## Monitoring JavaMelody sur /demo\_vps363300.ovh.net

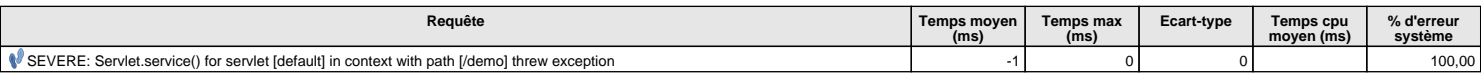

## **Stack-trace**

java.io.IOException: cannot connect to jrt:/jdk.charsets

at java.base/sun.net.www.protocol.jrt.JavaRuntimeURLConnection.connect(JavaRuntimeURLConnection.java:129)

 at java.base/sun.net.www.protocol.jrt.JavaRuntimeURLConnection.getInputStream(JavaRuntimeURLConnection.java:140) at java.base/java.net.URL.openStream(URL.java:1140)

- at net.bull.javamelody.internal.model.MavenArtifact.readMavenFileFromJarFile(MavenArtifact.java:664)
- at net.bull.javamelody.internal.model.MavenArtifact.getSourceJarFile(MavenArtifact.java:539)
- at net.bull.javamelody.internal.web.html.HtmlSourceReport.getSource(HtmlSourceReport.java:85)
- at net.bull.javamelody.internal.web.html.HtmlSourceReport.<init>(HtmlSourceReport.java:53)
- at net.bull.javamelody.internal.web.html.HtmlReport.writeSource(HtmlReport.java:158)
- at net.bull.javamelody.internal.web.HtmlController.doSource(HtmlController.java:178)
- at jdk.internal.reflect.GeneratedMethodAccessor78.invoke(Unknown Source)
- at java.base/jdk.internal.reflect.DelegatingMethodAccessorImpl.invoke(DelegatingMethodAccessorImpl.java:43)
- at java.base/java.lang.reflect.Method.invoke(Method.java:566)
- at net.bull.javamelody.internal.web.RequestToMethodMapper.invokeAndReturn(RequestToMethodMapper.java:105)
- at net.bull.javamelody.internal.web.RequestToMethodMapper.invoke(RequestToMethodMapper.java:91)
- at net.bull.javamelody.internal.web.HtmlController.doHtml(HtmlController.java:112) at net.bull.javamelody.internal.web.MonitoringController.doCompressedHtml(MonitoringController.java:284)
- at net.bull.javamelody.internal.web.MonitoringController.doReportCore(MonitoringController.java:232)
- 
- at net.bull.javamelody.internal.web.MonitoringController.doReport(MonitoringController.java:211)
- at net.bull.javamelody.internal.web.MonitoringController.doActionIfNeededAndReport(MonitoringController.java:163) at net.bull.javamelody.MonitoringFilter.doMonitoring(MonitoringFilter.java:408)
- at net.bull.javamelody.MonitoringFilter.doFilter(MonitoringFilter.java:206)
- at org.apache.catalina.core.ApplicationFilterChain.internalDoFilter(ApplicationFilterChain.java:193)
- at org.apache.catalina.core.ApplicationFilterChain.doFilter(ApplicationFilterChain.java:166)
- at fr.spi4j.filter.HttpSessionFilter.doFilter(HttpSessionFilter.java:69)
- at org.apache.catalina.core.ApplicationFilterChain.internalDoFilter(ApplicationFilterChain.java:193)
- at org.apache.catalina.core.ApplicationFilterChain.doFilter(ApplicationFilterChain.java:166) at net.bull.javamelody.MonitoringFilter.doFilter(MonitoringFilter.java:199)
- at org.apache.catalina.core.ApplicationFilterChain.internalDoFilter(ApplicationFilterChain.java:193)
- at org.apache.catalina.core.ApplicationFilterChain.doFilter(ApplicationFilterChain.java:166) at ForbiddenActionsFilter.doFilter(ForbiddenActionsFilter.java:24)
- at org.apache.catalina.core.ApplicationFilterChain.internalDoFilter(ApplicationFilterChain.java:193)
- at org.apache.catalina.core.ApplicationFilterChain.doFilter(ApplicationFilterChain.java:166)
- at fr.spi4j.lib.security.RemoteUserFilter.doFilter(RemoteUserFilter.java:66) at org.apache.catalina.core.ApplicationFilterChain.internalDoFilter(ApplicationFilterChain.java:193)
- at org.apache.catalina.core.ApplicationFilterChain.doFilter(ApplicationFilterChain.java:166)
- at org.apache.catalina.core.StandardWrapperValve.invoke(StandardWrapperValve.java:202)
- at org.apache.catalina.core.StandardContextValve.invoke(StandardContextValve.java:96)
- at org.apache.catalina.authenticator.AuthenticatorBase.invoke(AuthenticatorBase.java:541) at org.apache.catalina.core.StandardHostValve.invoke(StandardHostValve.java:139)
- at org.apache.catalina.valves.ErrorReportValve.invoke(ErrorReportValve.java:92)
- at org.apache.catalina.valves.AbstractAccessLogValve.invoke(AbstractAccessLogValve.java:688)
- at org.apache.catalina.core.StandardEngineValve.invoke(StandardEngineValve.java:74)
- at org.apache.catalina.connector.CoyoteAdapter.service(CoyoteAdapter.java:343)
- at org.apache.coyote.http11.Http11Processor.service(Http11Processor.java:373)
- at org.apache.coyote.AbstractProcessorLight.process(AbstractProcessorLight.java:65)
- at org.apache.coyote.AbstractProtocol\$ConnectionHandler.process(AbstractProtocol.java:868) at org.apache.tomcat.util.net.NioEndpoint\$SocketProcessor.doRun(NioEndpoint.java:1594)
- at org.apache.tomcat.util.net.SocketProcessorBase.run(SocketProcessorBase.java:49)
- at java.base/java.util.concurrent.ThreadPoolExecutor.runWorker(ThreadPoolExecutor.java:1128)
- at java.base/java.util.concurrent.ThreadPoolExecutor\$Worker.run(ThreadPoolExecutor.java:628)
- at org.apache.tomcat.util.threads.TaskThread\$WrappingRunnable.run(TaskThread.java:61) at java.base/java.lang.Thread.run(Thread.java:834)